## Web Search

Advances & Link Analysis

#### Meta-Search Engines

- Search engine that passes query to several other search engines and integrate results.
	- Submit queries to host sites.
	- Parse resulting HTML pages to extract search results.
	- Integrate multiple rankings into a "consensus" ranking.
	- Present integrated results to user.
- Examples:
	- Metacrawler
	- SavvySearch Dogpile
	-

#### HTML Structure & Feature Weighting

- Weight tokens under particular HTML tags more heavily:
	- $\langle$ TITLE $>$  tokens (Google seems to like title matches)
	- $-\langle H1 \rangle, \langle H2 \rangle$ ... tokens
	- <META> keyword tokens
- Parse page into conceptual sections (e.g. navigation links vs. page content) and weight tokens differently based on section.

### Bibliometrics: Citation Analysis

- Many standard documents include *bibliographies* (or references), explicit citations to other previously published documents.
- Using citations as links, standard corpora can be viewed as a graph.
- The structure of this graph, independent of content, can provide interesting information about the similarity of documents and the structure of information.
- CF corpus includes citation information.

### Impact Factor

- Developed by Garfield in 1972 to measure the importance (quality, influence) of scientific journals.
- Measure of how often papers in the journal are cited by other scientists.
- Computed and published annually by the Institute for Scientific Information (ISI).
- The *impact factor* of a journal  $J$  in year  $Y$  is the average number of citations (from indexed documents published in year Y) to a paper published in  $J$  in year  $Y-1$  or  $Y-2$ .
- Does not account for the quality of the citing article.

# Bibliographic Coupling

- Measure of similarity of documents introduced by Kessler in 1963.
- The bibliographic coupling of two documents A **Bibliographic Coupling**<br>Measure of similarity of documents introduced by<br>Kessler in 1963.<br>The bibliographic coupling of two documents A<br>and B is the number of documents cited by *both A*<br>and B. and B.
- Size of the intersection of their bibliographies.
- Maybe want to normalize by size of bibliographies?

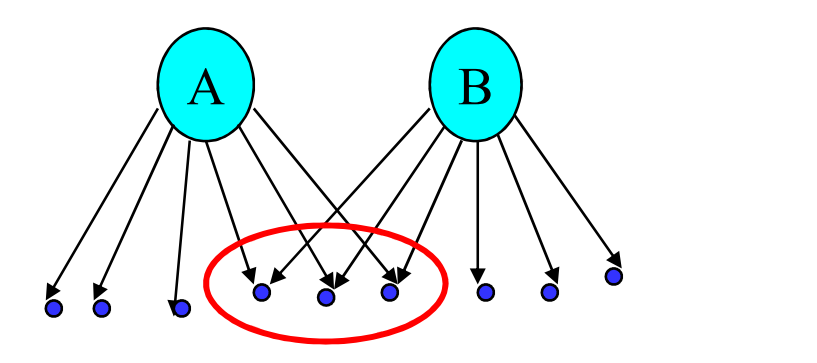

#### Co-Citation

- An alternate citation-based measure of similarity introduced by Small in 1973.
- Number of documents that cite both A and B.
- Maybe want to normalize by total number of documents citing either A or B?

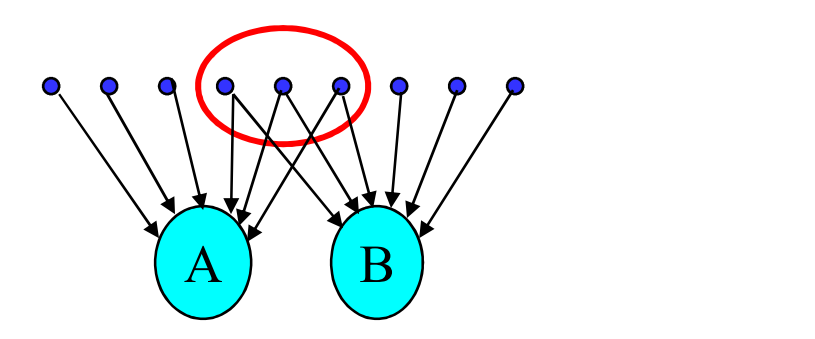

#### Citations vs. Links

- Web links are a bit different than citations:
	- Many links are navigational.
	- Many pages with high in-degree are portals not content providers.
	- Not all links are endorsements.
	- Company websites don't point to their competitors.
	- Citations to relevant literature is enforced by peer-review.

### Authorities

- *Authorities* are pages that are recognized as providing significant, trustworthy, and useful information on a topic.
- *In-degree* (number of pointers to a page) is one simple measure of authority.
- However in-degree treats all links as equal.
- Should links from pages that are themselves authoritative count more?

## Hubs

- *Hubs* are index pages that provide lots of useful links to relevant content pages (topic authorities).
- Hub pages for IR are included in the course home page:
	- http://www.cs.utexas.edu/users/mooney/ir-course

## **HITS**

- Algorithm developed by Kleinberg in 1998.
- Attempts to computationally determine hubs and authorities on a particular topic through analysis of a relevant subgraph of the web.
- Based on mutually recursive facts:
	- Hubs point to lots of authorities.
	- Authorities are pointed to by lots of hubs.

#### Hubs and Authorities

• Together they tend to form a bipartite graph:

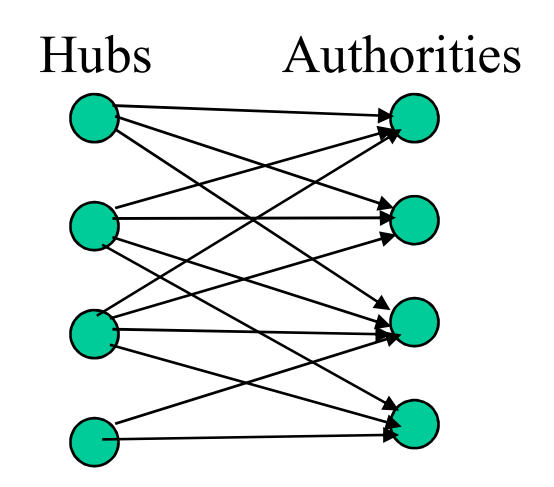

## HITS Algorithm

- Computes hubs and authorities for a particular topic specified by a normal query.
- First determines a set of relevant pages for the query called the *base* set *S*.
- Analyze the link structure of the web subgraph defined by S to find authority and hub pages in this set.

### Constructing a Base Subgraph

- For a specific query  $Q$ , let the set of documents returned by a standard search engine (e.g. VSR) be called the root set R.
- Initialize S to R.
- Add to S all pages pointed to by any page in  $R$ .
- Add to S all pages that point to any page in R.

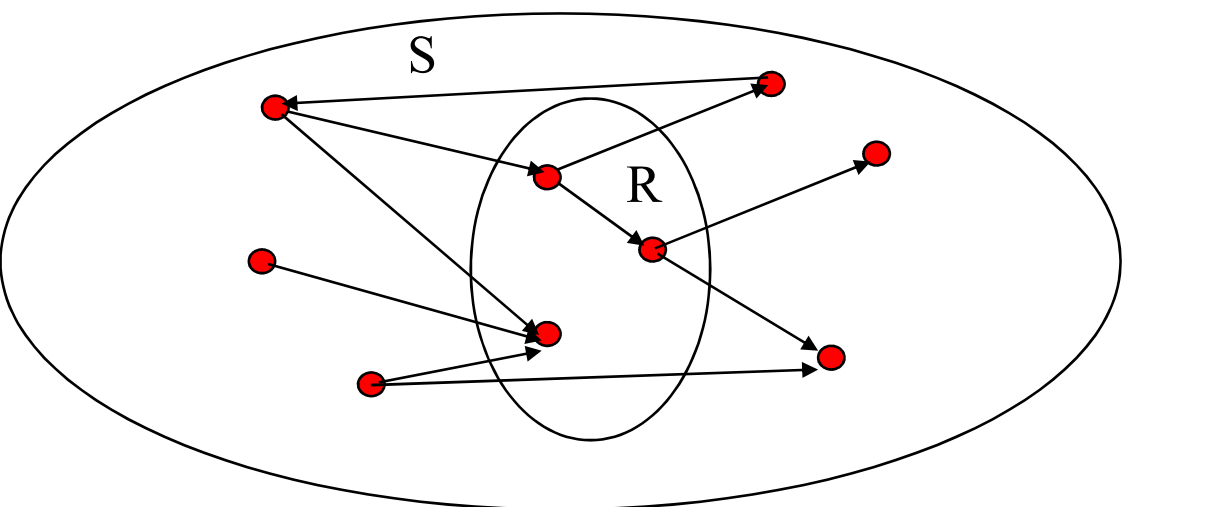

#### Base Limitations

- To limit computational expense:
	- Limit number of root pages to the top 200 pages retrieved for the query.
	- Limit number of "back-pointer" pages to a random set of at most 50 pages returned by a "reverse link" query.
- To eliminate purely navigational links:
	- Eliminate links between two pages on the same host.
- To eliminate "non-authority-conveying" links:
	- Allow only m ( $m \approx 4-8$ ) pages from a given host as pointers to any individual page.

#### Authorities and In-Degree

- Even within the base set S for a given query, the nodes with highest in-degree are not necessarily authorities (may just be generally popular pages like Yahoo or Amazon).
- True authority pages are pointed to by a number of hubs (i.e. pages that point to lots of authorities).

### Iterative Algorithm

- Use an iterative algorithm to slowly converge on a mutually reinforcing set of hubs and authorities.
- Maintain for each page  $p \in S$ :
	- Authority score:  $a_p$  (vector  $\boldsymbol{a}$ )
	- Hub score:  $h_p$  (vector h)
- Initialize all  $a_p = h_p = 1$
- Maintain normalized scores:

$$
\sum_{p\in S} (a_p)^2 = 1 \qquad \sum_{p\in S} (h_p)^2 = 1
$$

#### HITS Update Rules

• Authorities are pointed to by lots of good hubs:

$$
a_p = \sum_{q:q \to p} h_q
$$

• Hubs point to lots of good authorities:

$$
h_p = \sum_{q:p \to q} a_q
$$

#### Illustrated Update Rules

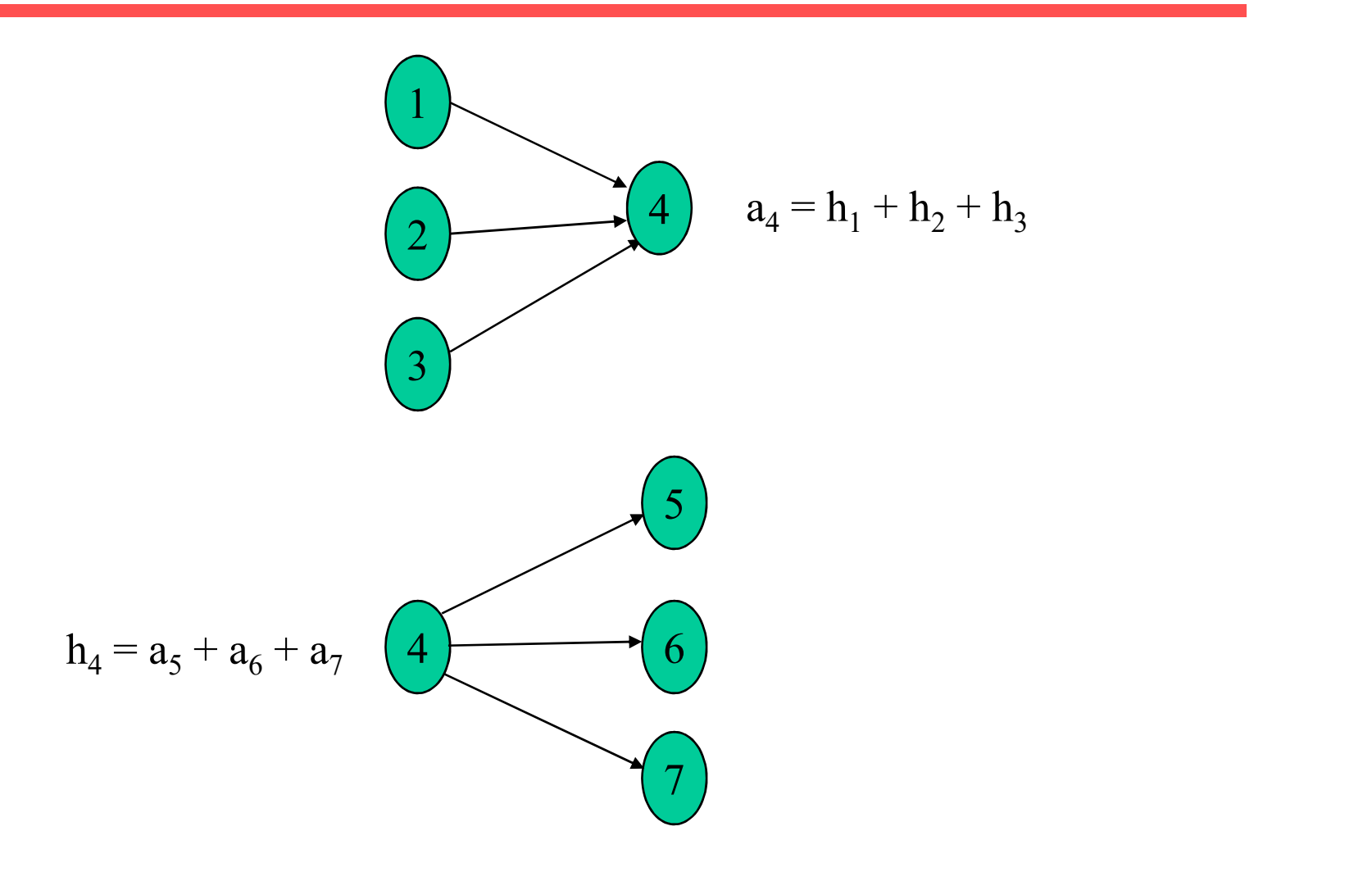

#### HITS Iterative Algorithm

Initialize for all  $p \in S: a_p = h_p = 1$ For  $i = 1$  to k: For all  $p \in S$ :  $a_p = \sum h_q$  (update auth. scores)  $q:q \rightarrow p$ 

For all  $p \in S$ :  $h_p = \sum a_q$  (update hub scores) For all  $p \in S$ :  $a_p = a_p/c$  c:  $\sum_{p \in S} (a_p - a_p/c)$ For all  $p \in S$ :  $h_p = h_p/c$  c:  $\sum (h_p/c)^2 = 1$  (normalize h)  $a_{\nu}/c$  c:  $\sum (a_{p}/c)^{2} = 1$  (norm)  $p \in S$  $a_p/c)^2 = 1$  (normalize **a**)  $p \in S$ 

#### **Convergence**

- Algorithm converges to a *fix-point* if iterated indefinitely.
- Define A to be the adjacency matrix for the subgraph defined by S.

 $-A_{ii} = 1$  for  $i \in S, j \in S$  iff  $i \rightarrow j$ 

- Authority vector,  $a$ , converges to the principal eigenvector of  $A<sup>T</sup>A$
- Hub vector,  $h$ , converges to the principal eigenvector of AAT
- In practice, 20 iterations produces fairly stable results.

### Results

- Authorities for query: "Java"
	- java.sun.com
	- comp.lang.java FAQ
- Authorities for query "search engine"
	- Yahoo.com
	- Excite.com
	- Lycos.com
	- Altavista.com
- Authorities for query "Gates"
	- Microsoft.com
	- roadahead.com

Result Comments

- In most cases, the final authorities were not in the initial root set generated using Altavista.
- Authorities were brought in from linked and reverse-linked pages and then HITS computed their high authority score.

### Finding Similar Pages Using Link Structure

- Given a page,  $P$ , let  $R$  (the root set) be  $t$ (e.g. 200) pages that point to  $P$ .
- Grow a base set S from R.
- Run HITS on S.
- Return the best authorities in S as the best similar-pages for P.
- Finds authorities in the "link neighborhood" of  $P$ .

### Similar Page Results

- Given "honda.com"
	- toyota.com
	- ford.com
	- bmwusa.com
	- saturncars.com
	- nissanmotors.com
	- audi.com
	- volvocars.com

## HITS for Clustering

- An ambiguous query can result in the principal eigenvector only covering one of the possible meanings.
- Non-principal eigenvectors may contain hubs & authorities for other meanings.
- Example: "jaguar":
	- Atari video game (principal eigenvector)
	- NFL Football team (2nd non-princ. eigenvector)
	- $-$  Automobile ( $3<sup>rd</sup>$  non-princ. eigenvector)

## PageRank

- Alternative link-analysis method used by Google (Brin & Page, 1998).
- Does not attempt to capture the distinction between hubs and authorities.
- Ranks pages just by authority.
- Applied to the entire web rather than a local neighborhood of pages surrounding the results of a query.

#### Initial PageRank Idea

- Just measuring in-degree (citation count) doesn't account for the authority of the source of a link.
- Initial page rank equation for page *p*:

$$
R(p) = c \sum_{q:q \to p} \frac{R(q)}{N_q}
$$

- $N_a$  is the total number of out-links from page q.
- $-$  A page, q, "gives" an equal fraction of its authority to all the pages it points to  $(e.g. p)$ .
- $-c$  is a normalizing constant set so that the rank of all pages always sums to 1.

#### Initial PageRank Idea (cont.)

• Can view it as a process of PageRank "flowing" from pages to the pages they cite.

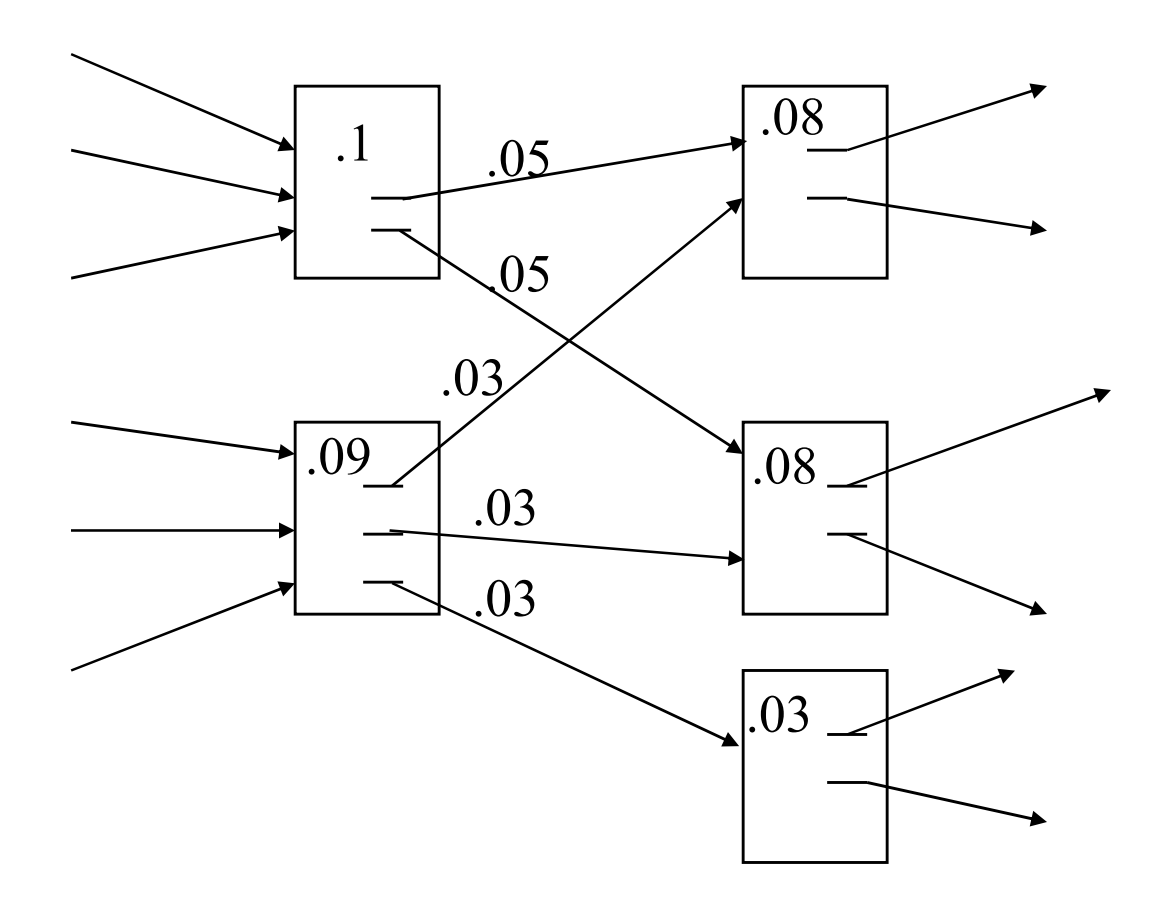

## Initial Algorithm

• Iterate rank-flowing process until convergence: Let  $S$  be the total set of pages. Initialize  $\forall p \in S$ :  $R(p) = 1/|S|$ Until ranks do not change (much) (convergence) For each  $p \in S$ :  $R(q)$ 

$$
R'(p) = \sum_{q:q \to p} \frac{K(q)}{N_q}
$$

$$
c = 1/\sum_{p \in S} R'(p)
$$

For each  $p \in S$ :  $R(p) = cR'(p)$  (normalize)

#### Sample Stable Fixpoint

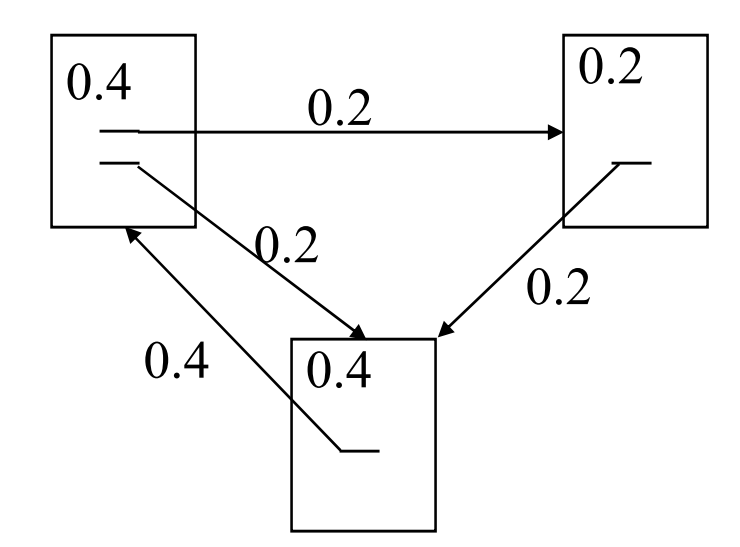

#### Linear Algebra Version

- Treat **R** as a vector over web pages.
- Let  $A$  be a 2-d matrix over pages where  $\mathbf{A}_{vu} = 1/N_u$  if  $u \rightarrow v$  else  $\mathbf{A}_{vu} = 0$
- Then  $R = cAR$
- R converges to the principal eigenvector of A.

#### Problem with Initial Idea

• A group of pages that only point to themselves but are pointed to by other pages act as a "rank sink" and absorb all the rank in the system.

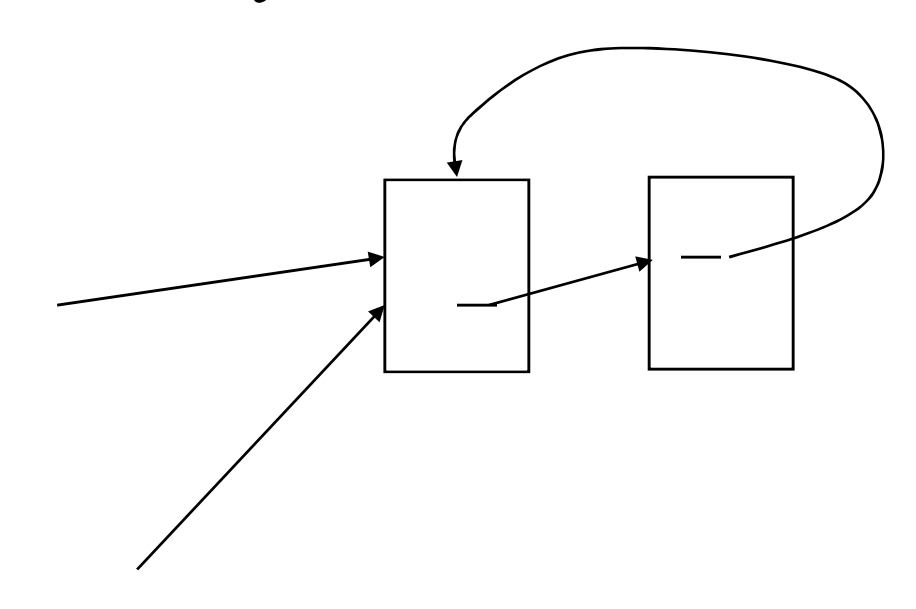

Rank flows into cycle and can't get out

#### Rank Source

• Introduce a "rank source"  $E$  that continually replenishes the rank of each page,  $p$ , by a fixed amount  $E(p)$ .

$$
R(p) = c \left( \sum_{q:q \to p} \frac{R(q)}{N_q} + E(p) \right)
$$

#### PageRank Algorithm

Let  $S$  be the total set of pages. Let  $\forall p \in S$ :  $E(p) = \alpha / |S|$  (for some  $0 < \alpha < 1$ , e.g. 0.15) Initialize  $\forall p \in S$ :  $R(p) = 1/|S|$ Until ranks do not change (much) (*convergence*) For each  $p \in S$ : For each  $p \in S$ :  $R(p) = cR'(p)$  (normalize)  $(p)$  $(q)$  $(p) = | (1 - \alpha)$ :  $E(p)$  $N_{\tilde{\ell}}$  $R(q)$  $R'(p)$  $q:q \rightarrow p$   $\vert V_q \vert$  $\ddag$   $\overline{\phantom{a}}$  Į.  $\overline{\phantom{a}}$  $\overline{\phantom{a}}$  $\mathbf{L}$  $'(p) = |(1-\alpha) \sum$  $\rightarrow$  $\alpha$  $c = 1/\sum R'(p)$  $\in \Omega$  $p \in S$ 

#### Linear Algebra Version

- $R = c(AR + E)$
- Since  $||R||_1 = 1$ :  $R = c(A + E \times 1)R$

– Where 1 is the vector consisting of all 1's.

• So **R** is an eigenvector of  $(A + Ex1)$ 

#### Random Surfer Model

- PageRank can be seen as modeling a "random" surfer" that starts on a random page and then at each point:
	- With probability  $E(p)$  randomly jumps to page p.
	- Otherwise, randomly follows a link on the current page.
- $R(p)$  models the probability that this random surfer will be on page  $p$  at any given time.
- "E jumps" are needed to prevent the random surfer from getting "trapped" in web sinks with no outgoing links.

## Speed of Convergence

- Early experiments on Google used 322 million links.
- PageRank algorithm converged (within small tolerance) in about 52 iterations.
- Number of iterations required for convergence is empirically  $O(log n)$  (where n is the number of links).
- Therefore calculation is quite efficient.

#### Simple Title Search with PageRank

- Use simple Boolean search to search webpage titles and rank the retrieved pages by their PageRank.
- Sample search for "university":
	- Altavista returned a random set of pages with "university" in the title (seemed to prefer short URLs).
	- Primitive Google returned the home pages of top universities.

# Google Ranking

- Complete Google ranking includes (based on university publications prior to commercialization).
	- Vector-space similarity component.
	- Keyword proximity component.
	- HTML-tag weight component (e.g. title preference).
	- PageRank component.
- Details of current commercial ranking functions are trade secrets.

### Personalized PageRank

- PageRank can be biased (personalized) by changing E to a non-uniform distribution.
- Restrict "random jumps" to a set of specified relevant pages.
- For example, let  $E(p) = 0$  except for one's own home page, for which  $E(p) = \alpha$
- This results in a bias towards pages that are closer in the web graph to your own homepage.

## Google PageRank-Biased Spidering

- Use PageRank to direct (focus) a spider on "important" pages.
- Compute page-rank using the current set of crawled pages.
- Order the spider's search queue based on current estimated PageRank.

### Link Analysis Conclusions

- Link analysis uses information about the structure of the web graph to aid search.
- It is one of the major innovations in web search.
- It was one of the primary reasons for Google's initial success.